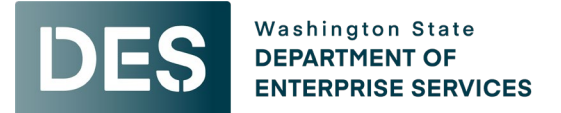

# **Addendum #05 Issued: Thursday, June 13, 2024**

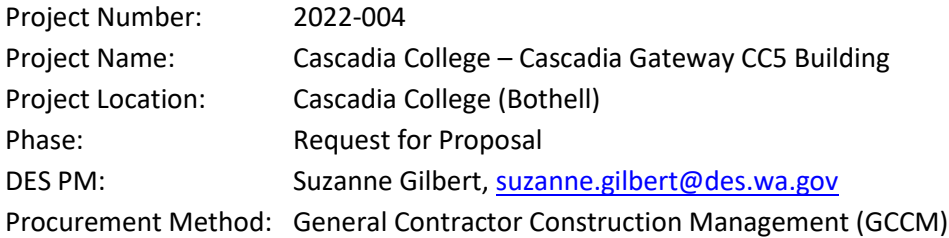

#### **NOTICE TO ALL POTENTIAL RESPONDENTS**

The Request for Qualifications-Request for Proposal (RFQ-RFP) is modified as set forth in this Addendum. The original RFQ-RFP documents and any previously issued addenda remain in full force and effect, except as modified by this addendum, which is hereby made part of the RFQ. Respondent shall take this Addendum into consideration when preparing and submitting its Statement of Qualification.

Visit our webpage for additional information: [https://des.wa.gov/services/facilities-and-leasing](https://des.wa.gov/services/facilities-and-leasing-management/design-build-gccm-alternative-public-works-projects/gccm-project-selections)[management/design-build-gccm-alternative-public-works-projects/gccm-project-selections](https://des.wa.gov/services/facilities-and-leasing-management/design-build-gccm-alternative-public-works-projects/gccm-project-selections)

This Addendum consists of three parts:

- Responses/clarifications to proposer questions
- Owner-issued changes of procurement requirements
- Attachments

#### **1. The following responses are offered to submitted questions:**

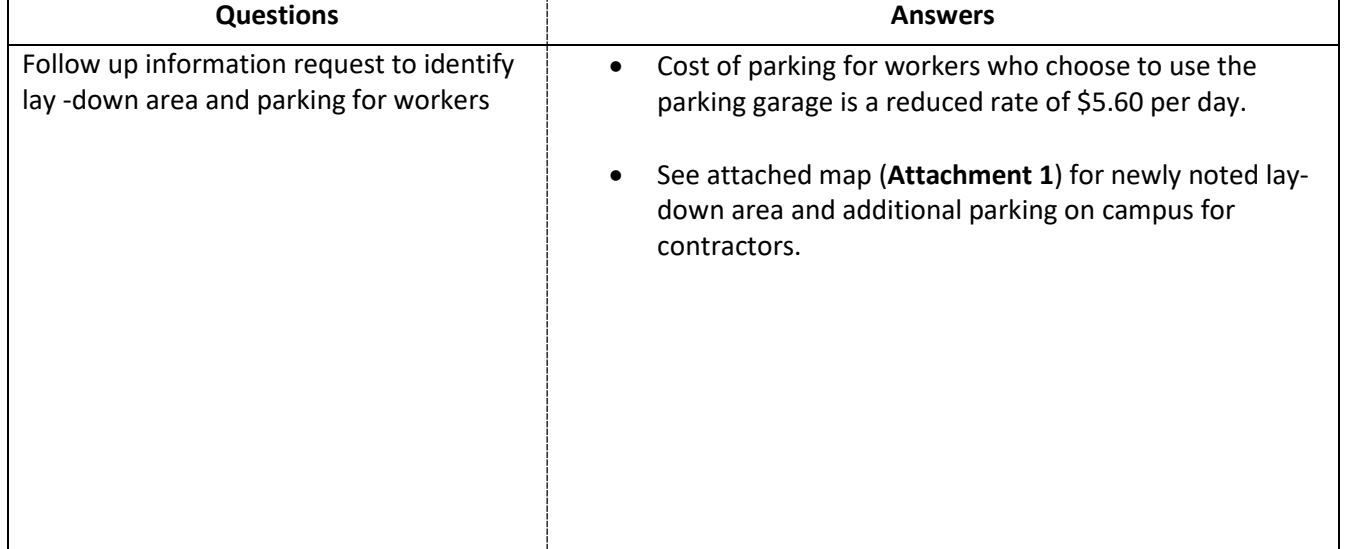

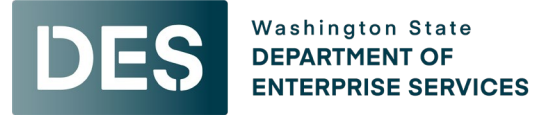

# **Addendum #05**

# **Issued: Thursday, June 13, 2024**

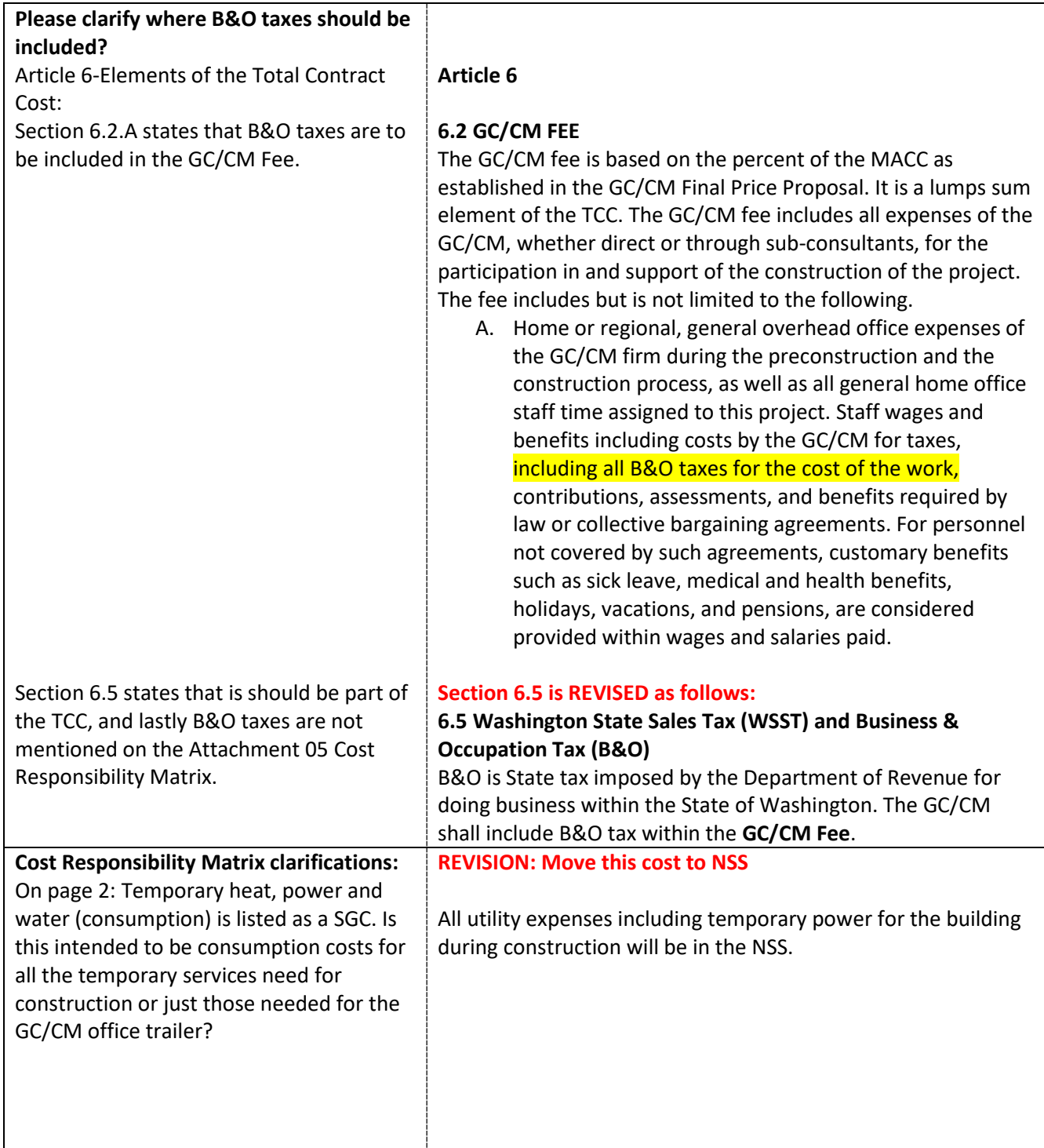

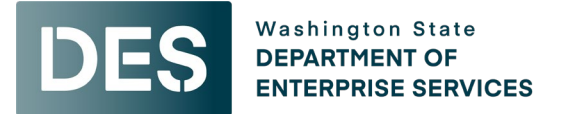

## **Addendum #05**

# **Issued: Thursday, June 13, 2024**

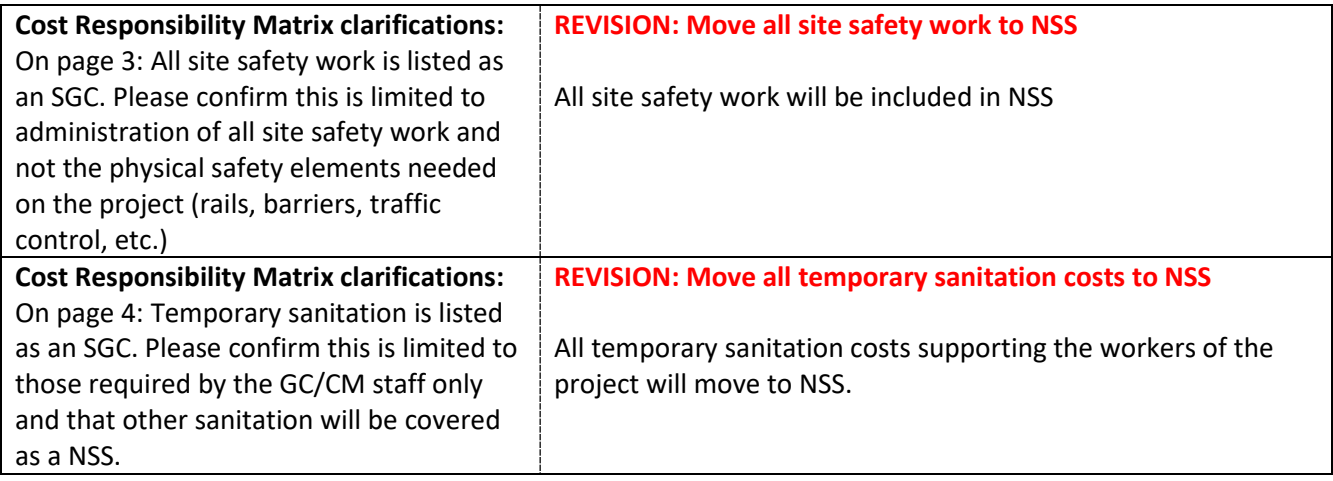

#### **2. The following are changes to the procurement requirements:**

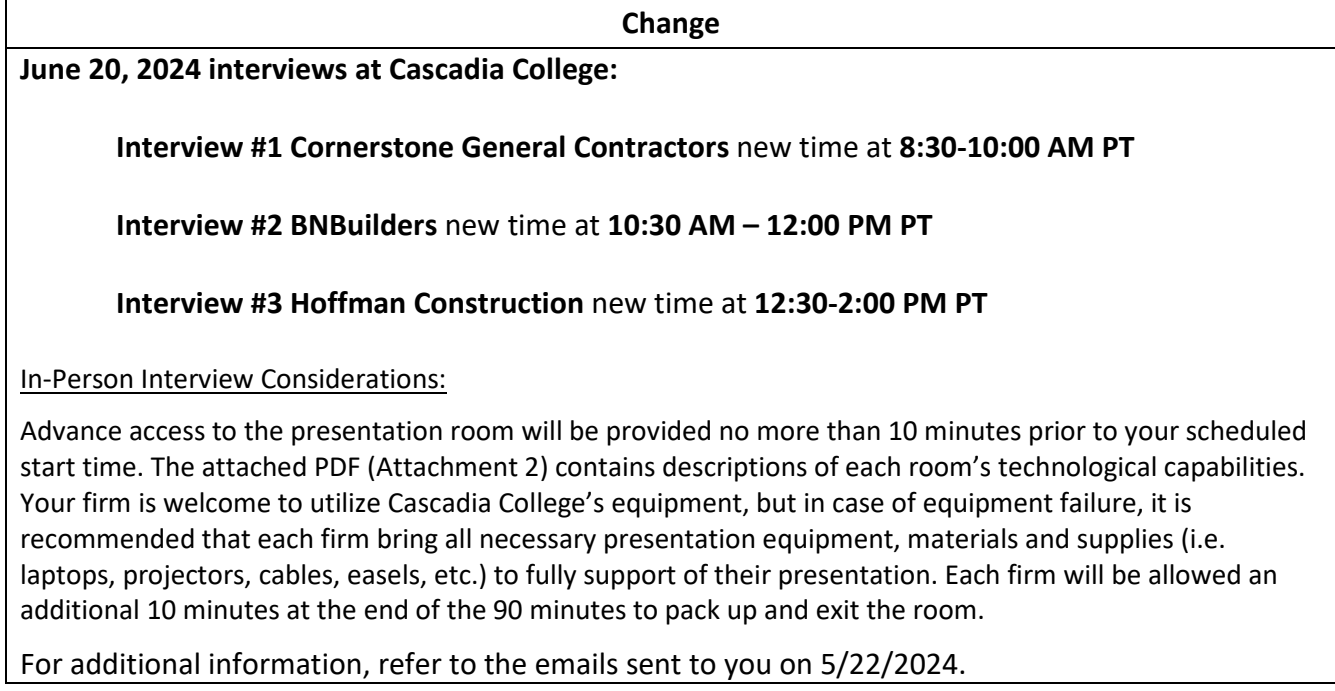

#### **3. Attachments**

- 1. Laydown Area Map
- 2. Interview Room Set-up and Location Map

This addendum does not amend the due date or time for submission of Phase 2 and Phase 3 Submittals.

#### **End of Addendum #05**

# CC5 GATEWAY BUILDING<br>CONSTRUCTION LAYDOWN AREAS

Contstruction Laydown Area

ADA pathway &<br>Fire Truck Access

**NE 180th St** 

EIN NEW

 $T \subseteq 189$ th St

**NE 185th St** 

**GRE** 

**Gircle Dr** 

**ANGOOD MAY** 

 $2 - 5$ 

Beatlessee Blve

110th Ave Ms

10th Ave NE

**TOth Ave NE** 

水画区

**CONSTRUCTION** 

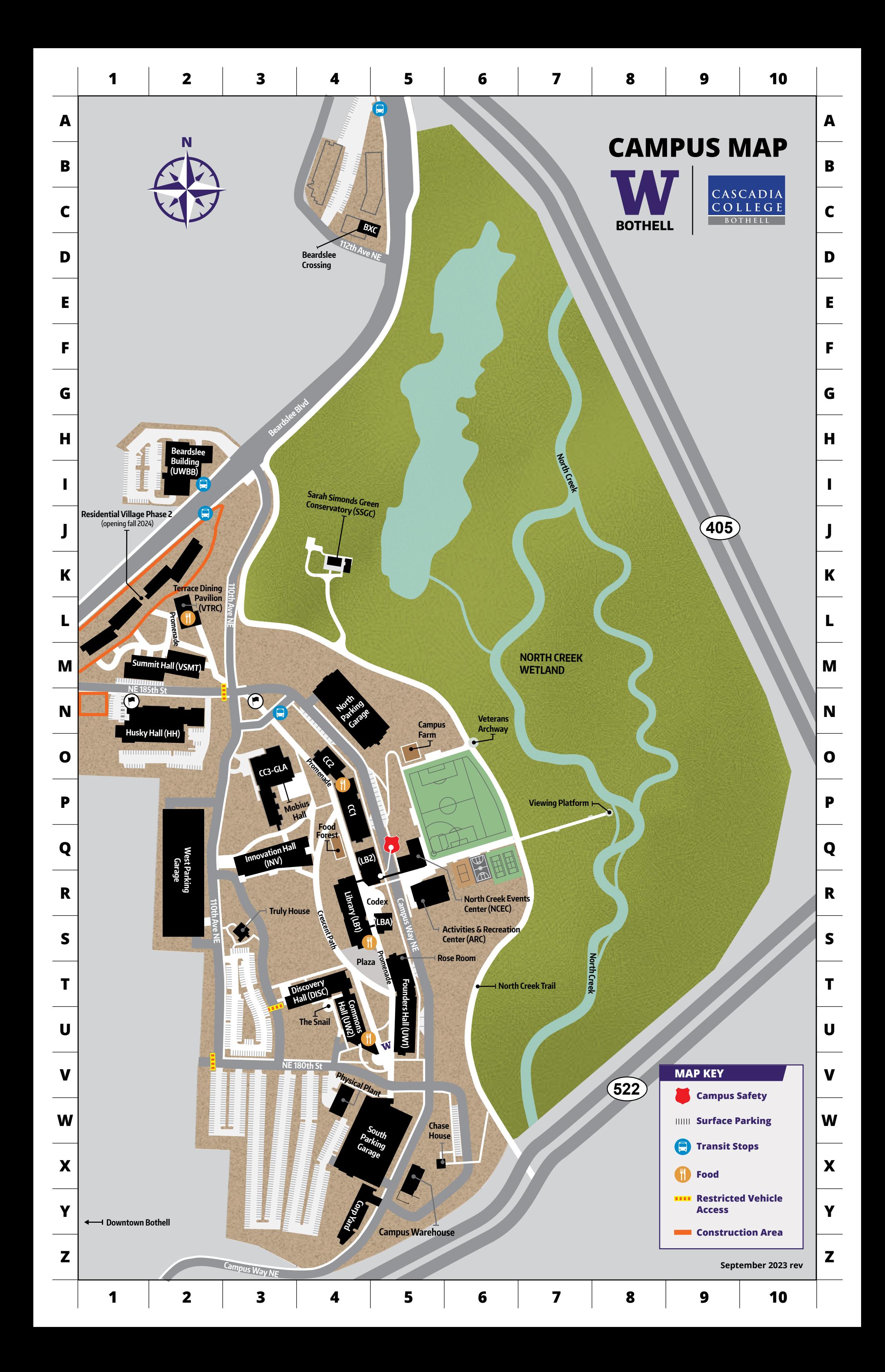

#### Interviews: June 20 2024

#### **CC2-260**

Nearest parking is in North Garage (\$2.00/hour at kiosk)

Note: bottom floor is considered lower Level so you'll go up two flights to second floor if you enter on Campus Parkway.

Room 260 is used for board meetings. Tables are in a U shape with chairs on the outside. Tables and chairs can be moved with some effort. The podium is marked with P and the screen is designated by a straight line. The podium and screen cannot be moved. The room is equipped with a podium with controls, computer, and projector. Wifi is available.

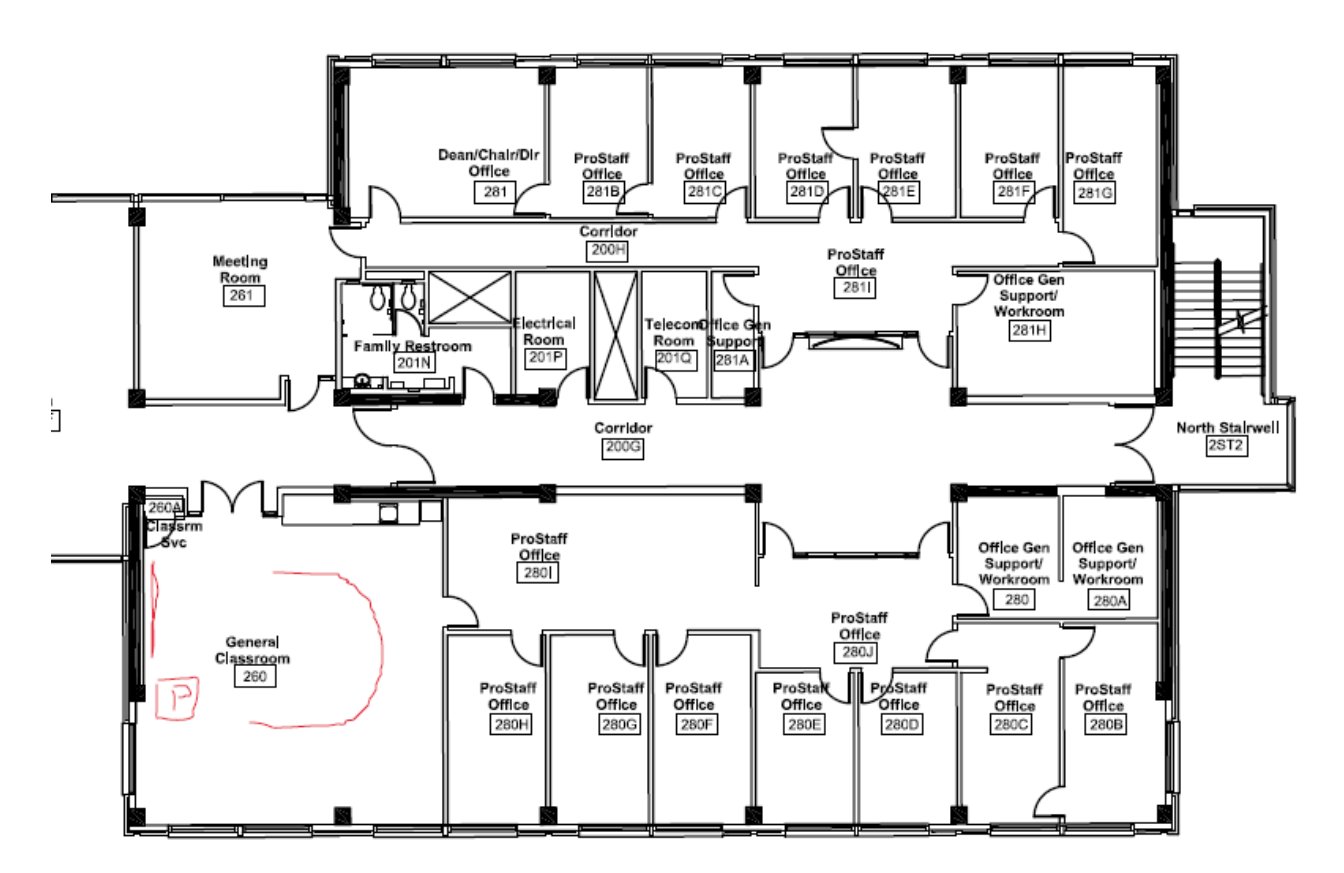

### Parking Code Instructions:

- 1. Find a parking stall at the parking area
- 2. Pay for parking one of two ways:
	- a. the parking app following the instructions listed on the posted signs
	- b. Parking kiosk at the exit/entry to the garages
- 3. Press any key on the pay station kiosk
- 4. Insert license plate number
- 5. Press number 2 (select number of hours)
- 6. Wait for receipt to print, you can keep it in case something did not go well but you do not have to put it onto your dashboard.